## Autocad2013englishwin64bitcrack

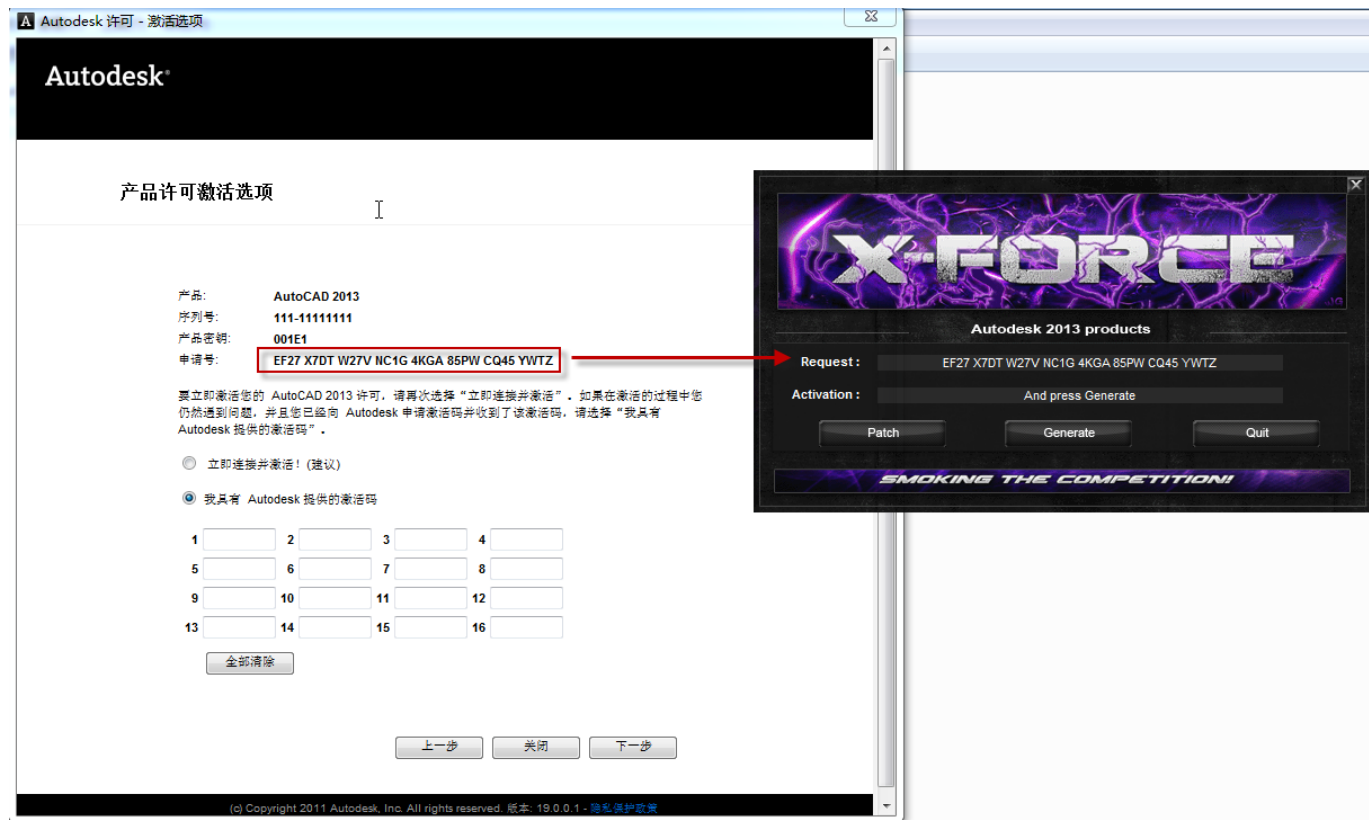

DOWNLOAD: https://byltly.com/2iq8d8

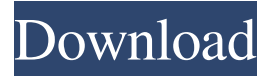

 .deb Description: This package installs additional C:\Temp\ for ArcGIS. 4. More temporary files If you suspect that a lot of files are stored in the temporary folder, you can clear that folder by using the command prompt (cmd.exe). Go to your documents and clear the folder by running:  $\mathscr{S}$ USERPROFILE%\AppData\Local\Temp\ This will delete the whole folder and all files in it. If you are the admin, you can also run this command for all users: >net user /del %userprofile%\AppData\Local\Temp\\* 5. Temp file limit Most of the time when you run ArcGIS applications, temporary files are used. Unfortunately, there is a limit to how many temporary files can be used in your operating system. For Windows XP, the default limit is 512. For Windows Vista and Windows 7, the default limit is 32,768. The limit is raised for other operating systems based on their default settings. 6. Delete the default temp folder The default temporary folder is C:\Users\Public\Temp. C:\Users\Public\Temp is a good place to store temporary files created by applications that run from the C:\Users\Public\Temp folder. To delete this folder, use the command prompt (cmd.exe). This will delete the entire folder. 7. Disable logging of temporary files If you want to delete the log files that you created for ArcGIS, you can disable logging of temporary files. To do this, run the following command line in your ArcGIS application: >%ProgramFiles%\ArcGIS\Runtime\Desktop10.0\conf.log 8. Create a new log folder in C:\ If you want to keep the log files, you can use another folder instead of the default C:\Temp folder. >%UserProfile%\ 82157476af

Related links:

[Cbt Nuggets Comptia Healthcare It Technician 2013](http://exisjat.yolasite.com/resources/Cbt-Nuggets-Comptia-Healthcare-It-Technician-2013.pdf) [Official HTC Desire 626s Stock Rom For US Sprint Boost VirginMobile ACG C Spire](http://landmanwund.yolasite.com/resources/Official-HTC-Desire-626s-Stock-Rom-For-US-Sprint-Boost-VirginMobile-ACG-C-Spire.pdf) [Realtek High Definition Audio Drivers 6.0.8899.1 WHQL –](http://natermins.yolasite.com/resources/Realtek-High-Definition-Audio-Drivers-6088991-WHQL-.pdf)